Mitteldeutscher BC 77: 76 MHP RIESEN Ludwigsburg

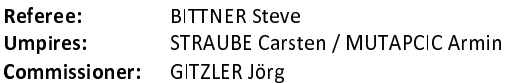

MBC, Stadthalle Weißenfels, MI 13 FEB 2019, 19:00, Game-ID: 22229

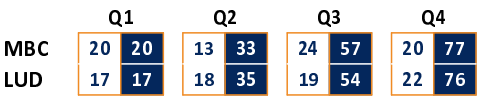

## MBC - Mitteldeutscher BC (Coach: POROPAT Silvano)

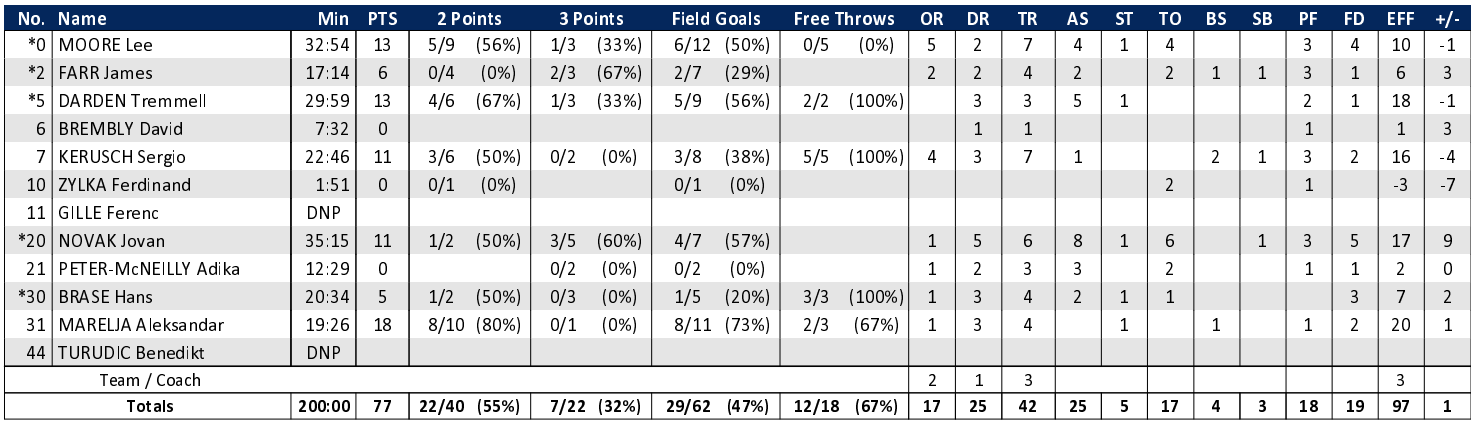

## LUD - MHP RIESEN Ludwigsburg (Coach: PATRICK John)

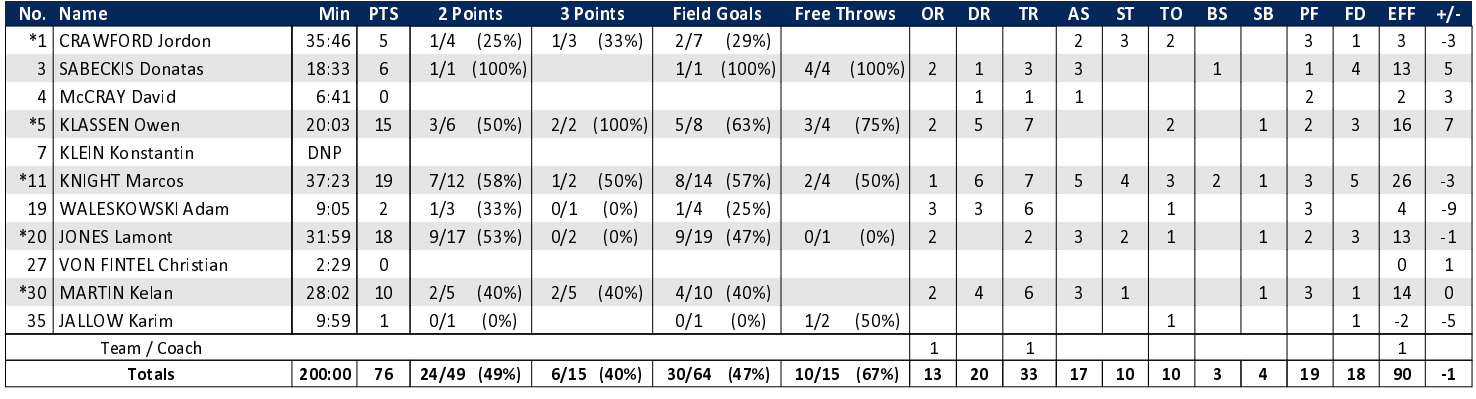

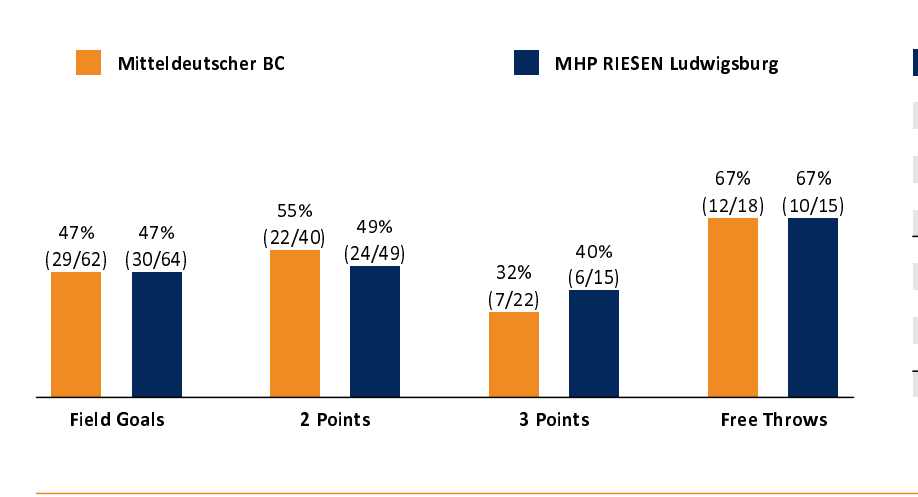

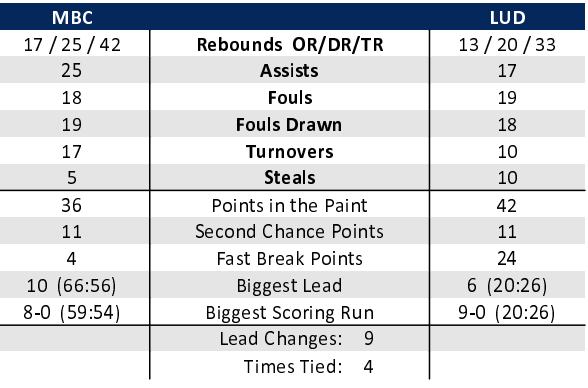

## EASYCREDIT-BBL.DE

Alle offiziellen Statistiken der easyCredit BBL, Daten, Rekorde uvm. gibt es auf easyCredit-BBl.de! News, Stats, Tabelle und Spielplan für unterwegs: Kostenfrei für iOS und Android in der offiziellen Liga-App!

## **MAGENTA SPORT**

Keinen Korb mehr verpassen - Alle Spiele der easy-Credit BBL und des MagentaSport BBL Pokals LIVE und in HD! Das größte Basketball-Angebot deutschlands zuhause und mobil! www.MagentaSport.de

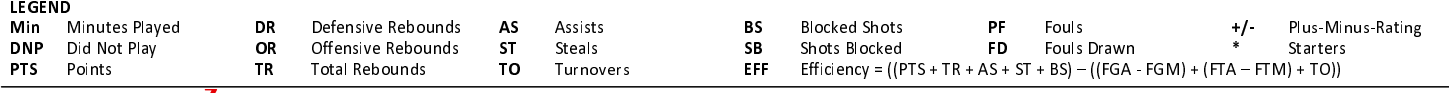